# **REGIŞTRI**

Registrul este un circuit logic secvențial care permite memorarea și/sau deplasarea unor secvențe (numere) binare. După funcția pe care o realizează, registrele se pot clasifica în:

- − regiştri de memorare (cu încărcare paralelă) latch
- − regiştri de deplasare (cu încărcare serială)
- − regiştri combinate (cu încărcare paralelă şi serială)
- − regiştri universale.

#### **1. Registre de memorare (RM)**

RM se utilizează pentru memorarea temporară a numerelor binare în sistemele numerice. Ele se realizează cu CBB tip D, comandate de către un semnal de tact comun. Memorarea se face simultan în toate celulele, pe frontul sau pe palierul activ al tactului. Figura următoare prezintă schema logică a unui astfel de registru:

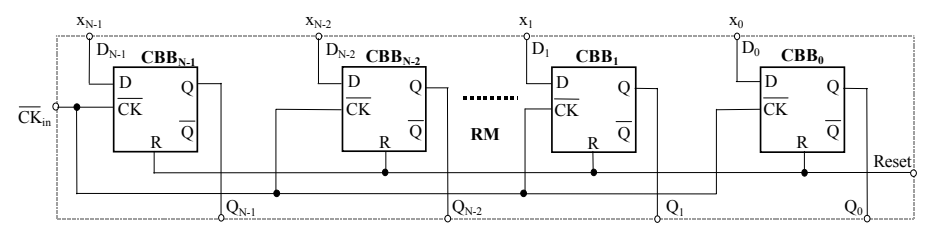

Numărul binar  $X_b = x_{N-1} x_{N-2} \ldots x_I x_0$ , aflat la momentul  $t_n$  la intrările  $D_k$  ale registrului, se memorează pe frontul negativ al semnalului de tact în celulele acestuia, astfel încât la momentul *tn+1* acelaşi număr se va regăsi şi la ieşirea sa. Procesul poate fi descris sintetic astfel:

 $t_n: D_k=x_k$   $\Rightarrow$   $t_{n+1}: Q_k=D_k=x_k$ , unde  $x_k=0$  sau 1, iar  $k=0,1,...N-1$ S-a realizat astfel încărcarea simultană a celor *n* biţi în registru (încărcare paralelă). RM se mai numesc *registre cu încărcare paralelă* sau *memorii tampon* (latch-uri).

#### **2. Registre de deplasare (RD)**

RD sunt CLS care la fiecare impuls de tact își deplasează conținutul spre stânga sau spre dreapta cu câte o celulă, adică memorează conţinutul unei celule în celula precedentă sau în cea următoare. Prima celulă va memora valoarea existentă la intrarea serială, iar conţinutul ultimei celule se pierde. RD se realizează cu orice tip de CBB în configuraţie de CBB tip D

conectate în cascadă. Schemele logice ale unui RD sunt prezentate în figura următoare:

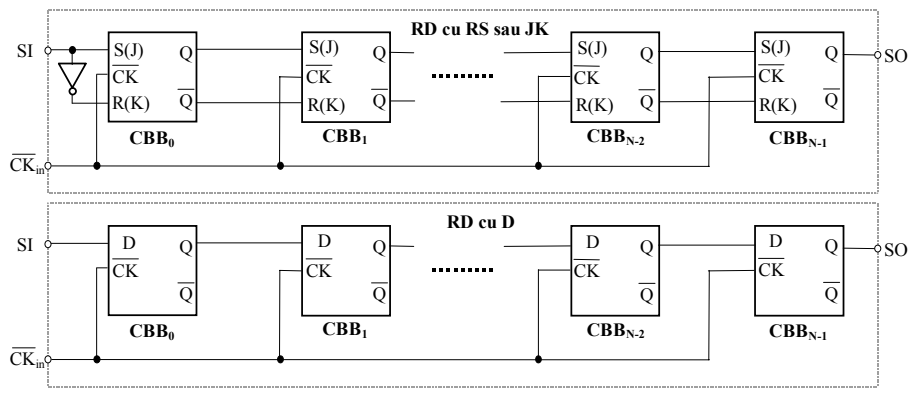

Ieşirea CBB de rang "*k*" este conectată la intrarea CBB de rang *k+1*   $(Q_k = D_k \text{ sau } Q_k = S_k \mathcal{J}_k)$ ,  $\overline{Q}_k = R_k(K_k)$ , toate celulele având același semnal de tact. Singura intrare de date este intrarea serială "SI" (Serial Input), iar singura ieşire este ieşirea serială "SO" (Serial Output). Considerând că la momentul  $t_n$  ieşirile celulelor sunt

$$
Q_0(n)=x_0
$$
,  $Q_1(n)=x_1$ , ... $Q_{N-2}(n)=x_{N-2}$ ,  $Q_{n-1}(n)=x_{N-1}$ ,  
  $SI(n)=x_{IN}$ 

este intrarea la momentul  $t_n$ , atunci la momentul  $t_{n+1}$ , după frontul negativ al tactului, ieşirile registrului vor fi:

 $Q_0(n+1) = SI(n) = x_{IN}$ ,  $Q_1(n+1) = Q_0(n) = x_0$ , ... $Q_{N-2}(n+1) = Q_{N-3}(n) = x_{N-3}$  $Q_{N-1}(n+1)=Q_{N-2}(n)=x_{N-2}$ 

La fiecare impuls de tact, RD își mută conținutul cu o celulă la dreapta (de la LSB spre MSB). Similar se poate realiza şi RD pentru deplasare la stânga, legând intrarea celulei *k* la ieşirea celulei *k+1*. Sensul de deplasare contează atunci când se utilizează ambele sensuri, pentru că RD stângadreapta se poate realiza cu RD dreapta-stânga, inversând notarea indicilor ieşirilor *Qk*.

 În practică se realizează registre integrate cu ambele sensuri de deplasare: RD bidirecţional sau reversibil. Sensul de deplasare se stabileşte prin semnalul *Sens*:

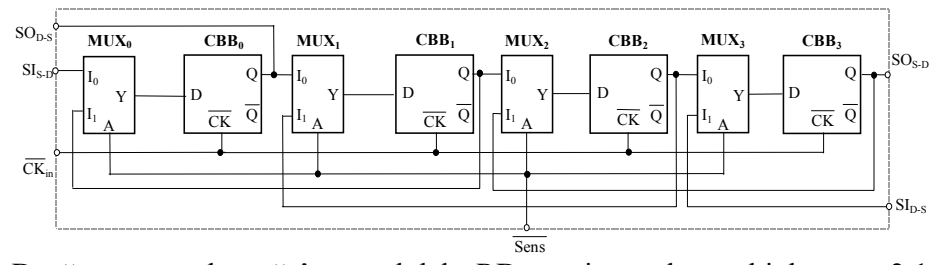

După cum se observă între celulele RD sau intercalat multiplexoare 2:1, care realizează legăturile  $Q_k = D_{k+1}$  pentru sensul stânga-dreapta sau  $D_k =$ *Qk+1* pentru sensul dreapta-stânga. Pentru *Sens* =0 logic, *MUXk* va realiza *Y=I0*, adică vom avea conexiunea *Dk+1=Qk*, iar registrul va deplasa de la stânga la dreapta. Pentru *Sens* =1 logic, *MUXi* va realiza *Y=I1*, adică vom avea conexiunea *Dk=Qk+1*, adică RD va deplasa de la dreapta la stânga.

#### **3. Registru combinat (RC)**

În multe aplicaţii este utilă existenţa unor registre care să aibă şi intrări şi ieşiri paralele, pe lângă cele seriale: conversie serie-paralel şi paralel-serie. Figura următoare prezintă un astfel de registru cu intrări serială şi paralele şi ieşiri serială şi paralele:

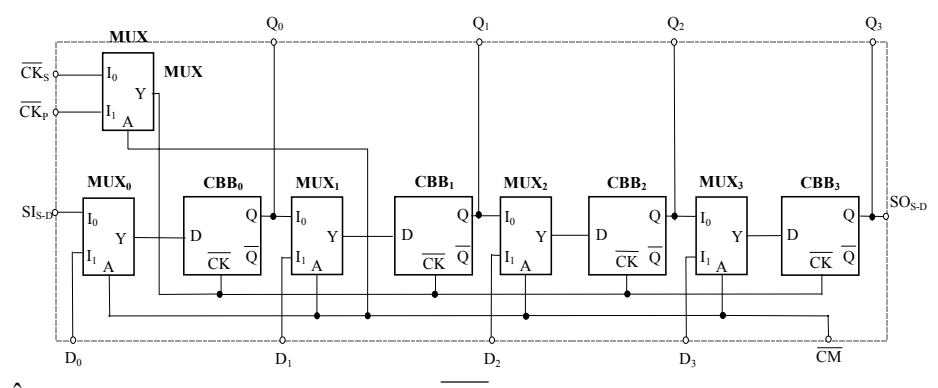

În funcţie de valoarea semnalului *CM* registrul devine de deplasare sau de memorare: *CM* =0 înseamnă registru de deplasare stânga-dreapta, iar  $\overline{CM}$  =1 înseamnă registru de memorare. Primul funcționează pe tactul  $\overline{CS_s}$ , iar al doilea pe tactul  $\overline{CS_P}$ . S-au prevăzut 2 semnale de tact, deoarece sunt aplicaţii în care fiecare mod de funcţionare necesită semnal de tact diferit.

#### **4. Registru universal (RU)**

Similar cu RC se poate obține și un registru universal, care înglobează

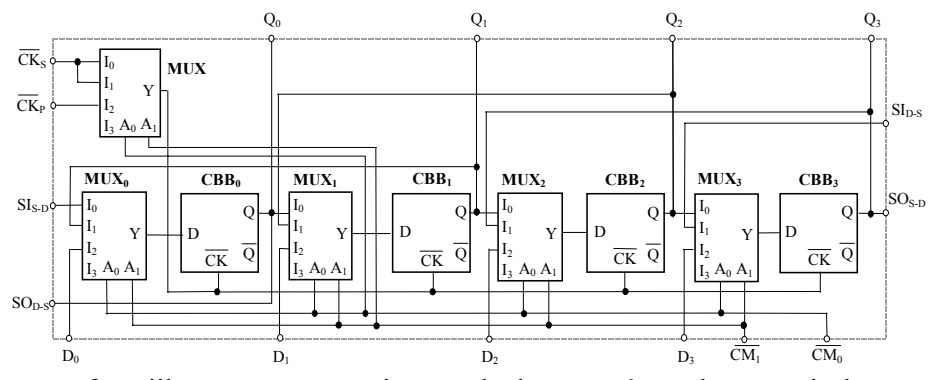

toate funcţiile prezentate mai sus: deplasare stânga-dreapta şi dreaptastânga, memorare, ieşiri şi intrări seriale şi paralele. Pentru aceasta sunt necesare multiplexoare 4:1, ca în figura următoare:

Funcţionarea unui astfel de registru este descrisă sintetic de tabelul următor:

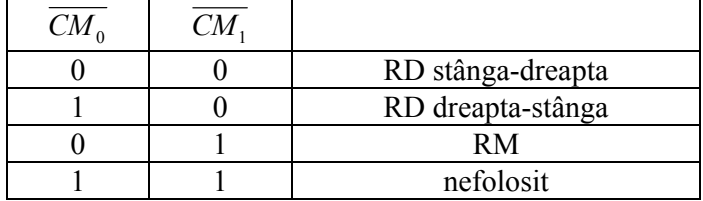

## **5. Lucrări de efectuat în laborator**

Se completează fişa de laborator disponibilă la adresa: http://www.ee.tuiasi.ro/~demm/Digital\_Circuits/FişaLab12.DOC

## **FIŞA LABORATOR**

1. Se introduce schema registrului de memorare pentru *N*=4 în MaxPlus II şi se simulează circuitul aplicând la intrare 1111, 0000, 1001, 0011, 1010 şi 0101. Formele de undă rezultate se copie mai jos. Se notează timpii de întârziere şi valorile logice pe formele de undă. Se compară rezultatele cu tabelul de adevăr.

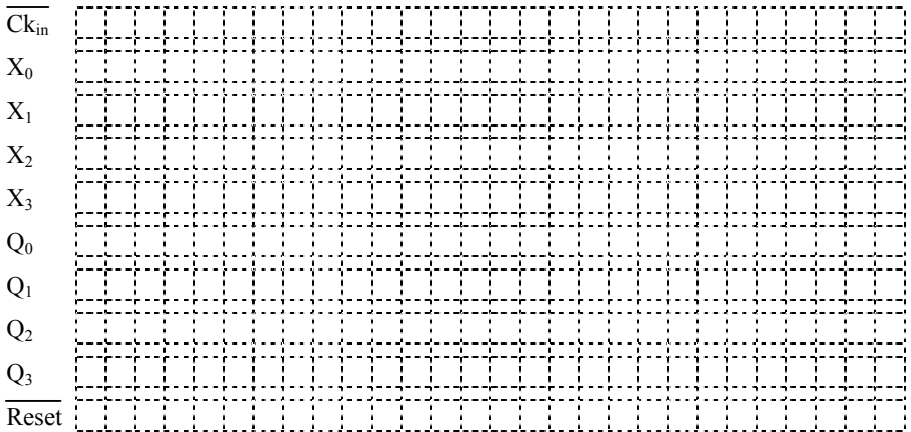

2. Se introduce schema registrului de deplasare cu CBB tip D pentru *N*=8 în MaxPlus II şi se simulează circuitul aplicând la intrare secvenţa 10011001. Formele de undă rezultate se copie mai jos. Se notează timpii de întârziere şi valorile logice pe formele de undă. Se compară rezultatele cu tabelul de adevăr.

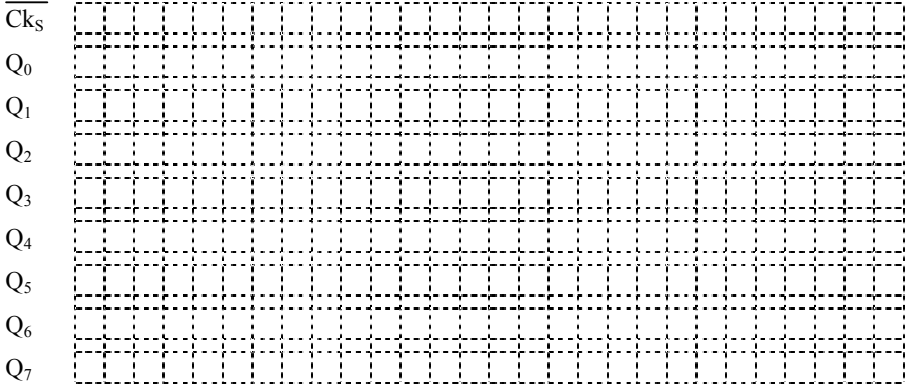

3. Se introduce schema registrului de universaldin ultima figură în MaxPlus II şi se simulează circuitul. Formele de undă rezultate se copie mai jos. Se notează timpii de întârziere şi valorile logice pe formele de undă. Se compară rezultatele cu tabelul de adevăr.

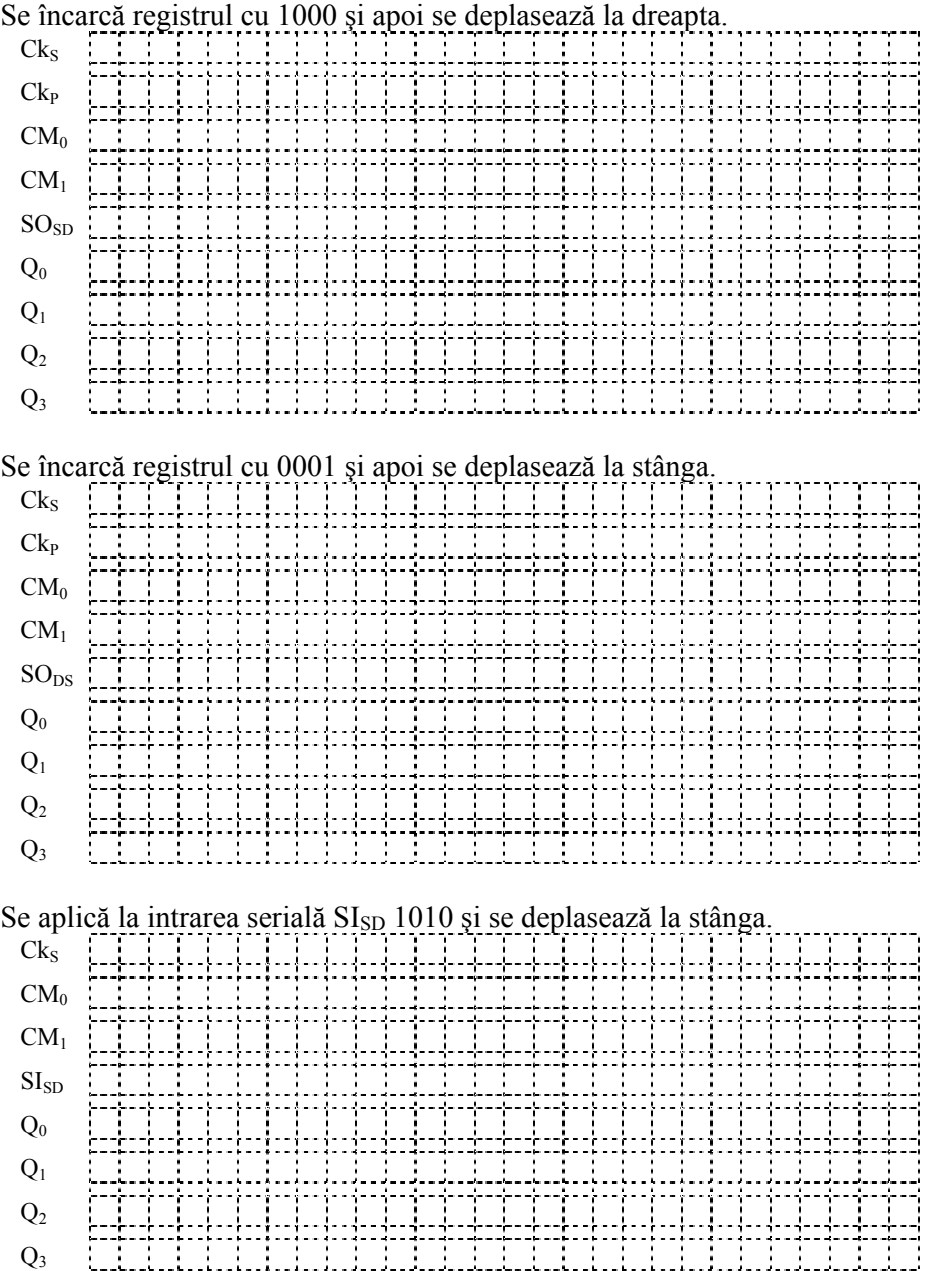

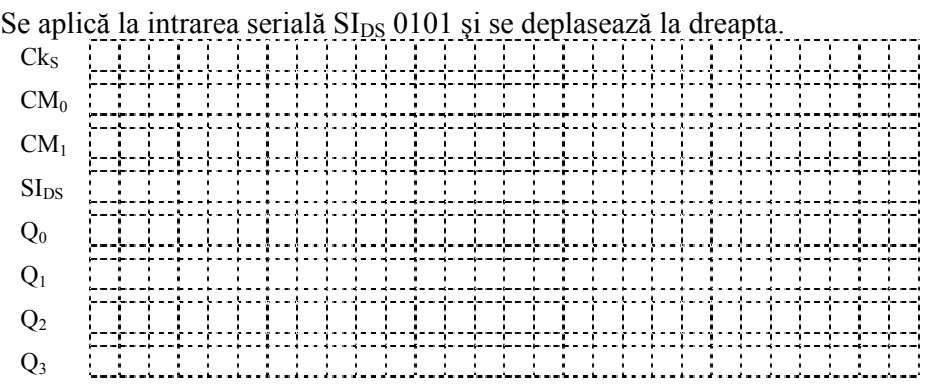